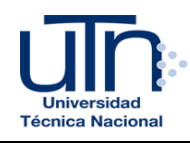

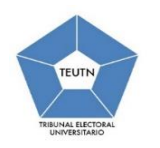

## **BOLETA DE INCLUSIÓN EXTRAORDINARIA AL PADRÓN ELECTORAL**

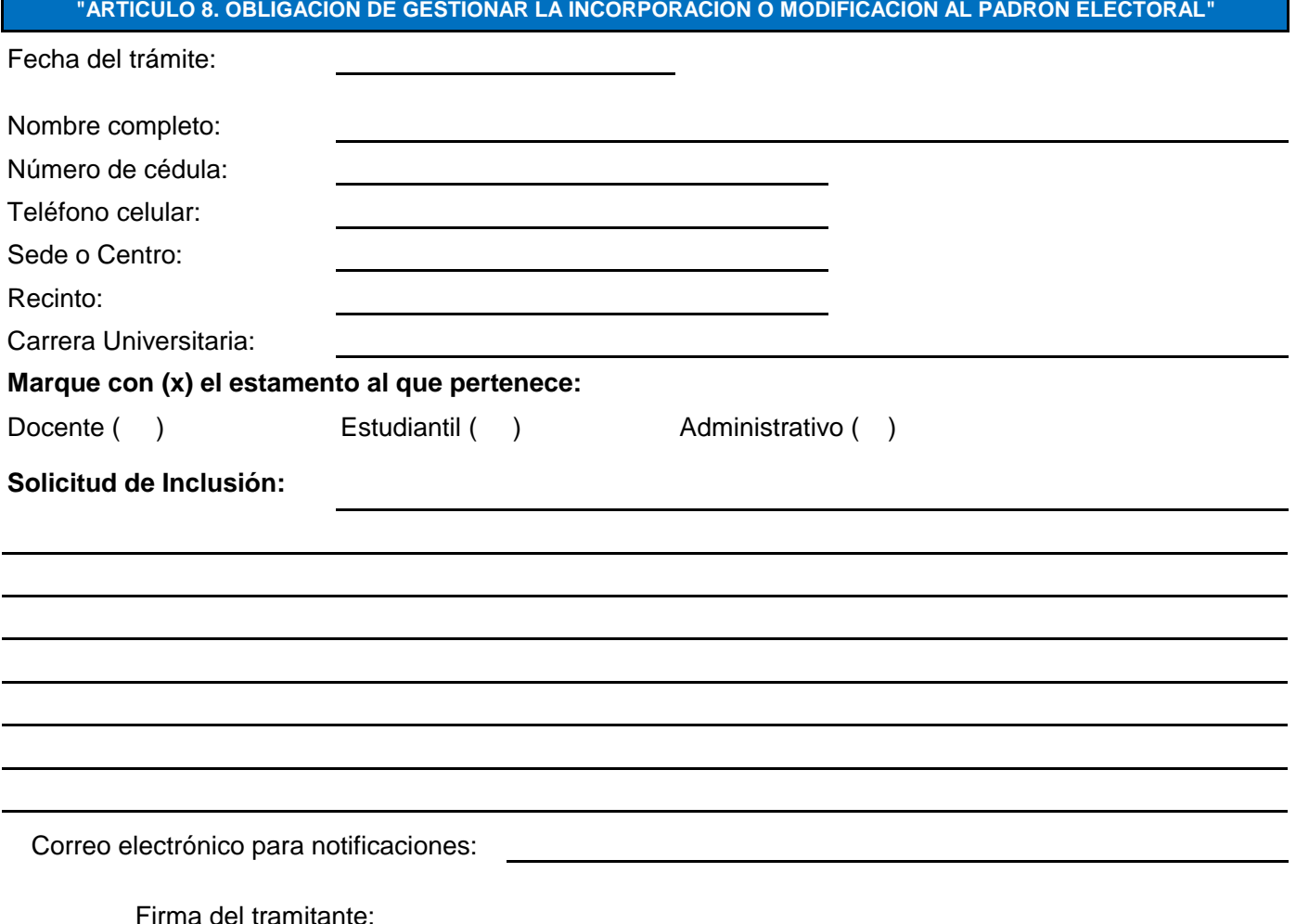

**AVISOS IMPORTANTES:** 

## **PLAZO DEL TRÁMITE Y DOCUMENTACIÓN A ENTREGAR**

- ❶ El interesado (a) debe firmar la boleta.
- ❷ El interesado (a) debe adjuntar una (1) copia del documento de identificación.
- ❸ Aplica para un plazo no mayor de 6 días hábiles posteriores a la publicación del **padrón.**

## **MODO DE ENVÍO**

- ❶ **Estudiantes:** Enviar a la **Dirección de Registro Universitario** de su Sede respectiva.
- ❷ **Docentes y Administrativos**: Enviar a la **Dirección y Coordinación de Gestión de Desarrollo Humano.**
- ❸ Enviar con copia al correo oficial del TEUTN: teu@utn.ac.cr

Según artículo 8, párrafo 2 del Raglamento General de Procesos Electorales de la Universidad Técnica Nacional